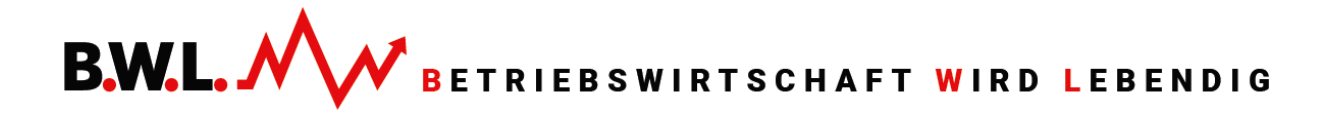

# Inhalte 3-täg. Seminar "Kosten- und Leistungsrechnung Kompakt"

## **Kostenartenrechnung:** *Welche wichtigen Kostenarten lassen sich unterscheiden?*

- Von der Finanzbuchhaltung zur Kosten- und Leistungsrechnung: Aufwendungen - Kosten / Erträge - Leistungen
- Wichtige Kostenarten: Kalkulatorische Kosten, fixe und variable Kosten, Mischkosten, Grenzkosten, Einzel- und Gemeinkosten, Vollkosten-Teilkosten

#### **Kostenstellenrechnung:** *Wo sind die Kosten entstanden?*

- Kostenstellen in der Industrie, im Handel, bei Dienstleistungsunternehmen
- Kostenstellenrechnung mit Betriebsabrechnungsbogen (BAB)
- Verfahren der "Innerbetrieblichen Leistungsverrechnung" (Überblick)
- Berechnung von Gemeinkostenzuschlagssätzen
- Ermittlung von Kostenüber- und Kostenunterdeckung

#### **Kalkulation:** *Wie werden aus Kosten Verkaufspreise?*

- Berechnung von Herstellkosten, Selbstkosten und Verkaufspreisen
- Fallbeispiel: Industrielle Zuschlagskalkulation mit Maschinenstundensatzrechnung
- Exkurs: Kalkulation von Handelswaren
- Vor- und Nachkalkulation

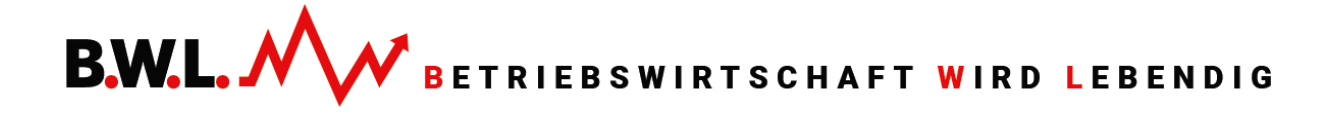

## **Kurzfristige Erfolgsrechnung**: *Wie lässt sich der Periodenerfolg ermitteln?*

- Gesamtkostenverfahren (GKV)
- Umsatzkostenverfahren (UKV)
- Break-even-Punkt

# **Deckungsbeitragsrechnung:** *Welche Vorteile hat die Teilkostenrechnung gegenüber der Vollkostenrechnung?*

- Mängel der Vollkostenrechnung
- Deckungsbeitragsrechnung als Teilkostenrechnung
- Einstufige und mehrstufige Deckungsbeitragsrechnung (DB I, DB II ... etc.)
- Praktische Anwendungen der Deckungsbeitragsrechnung (Auswahl) - Ermittlung von kurzfristigen Preisuntergrenzen
	- Entscheidung "Annahme oder Ablehnung von Zusatzaufträgen"